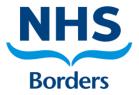

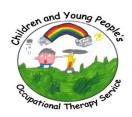

## Examples of completed problem solving tool.

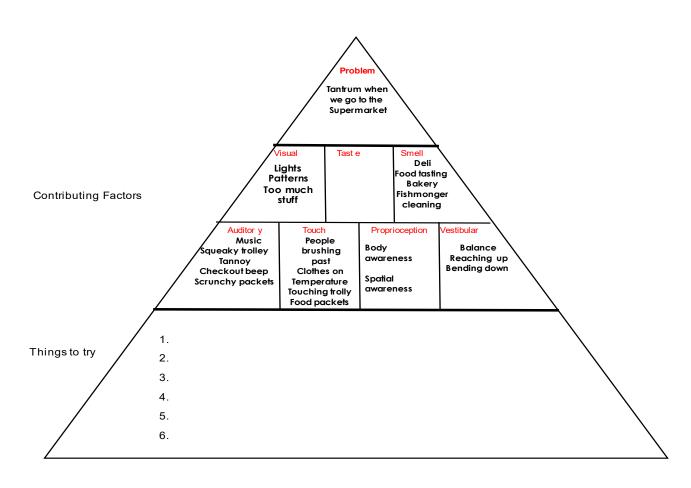

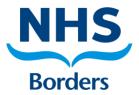

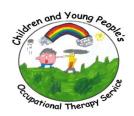

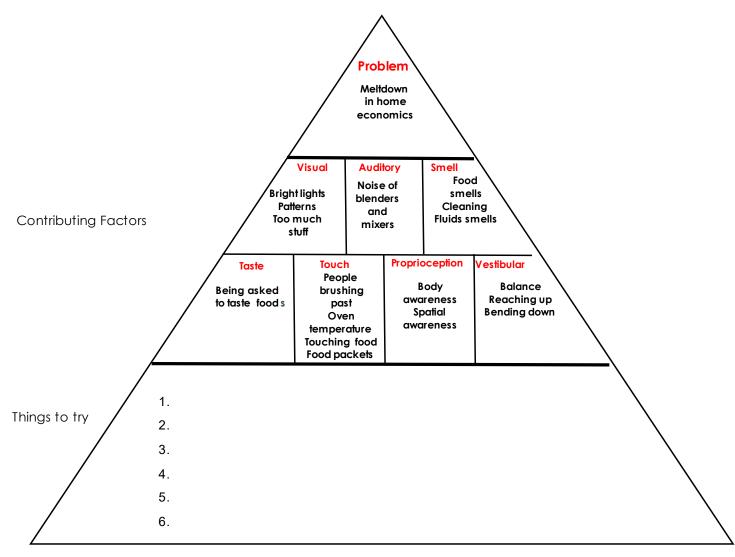